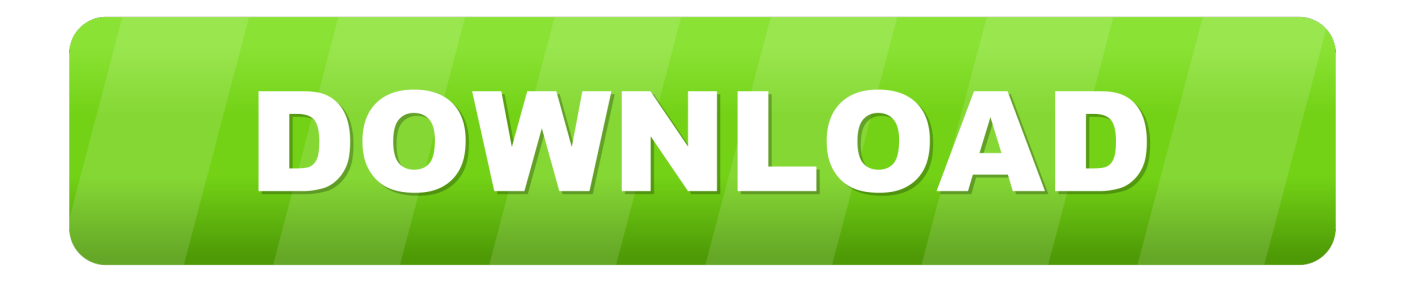

### [Icons For Mac](https://gallant-jennings-b706df.netlify.app/Download-free-software-Condividere-Stampante-In-Rete-Wifi#XUN=rGmNBVnwsWyH1eiY9M==)

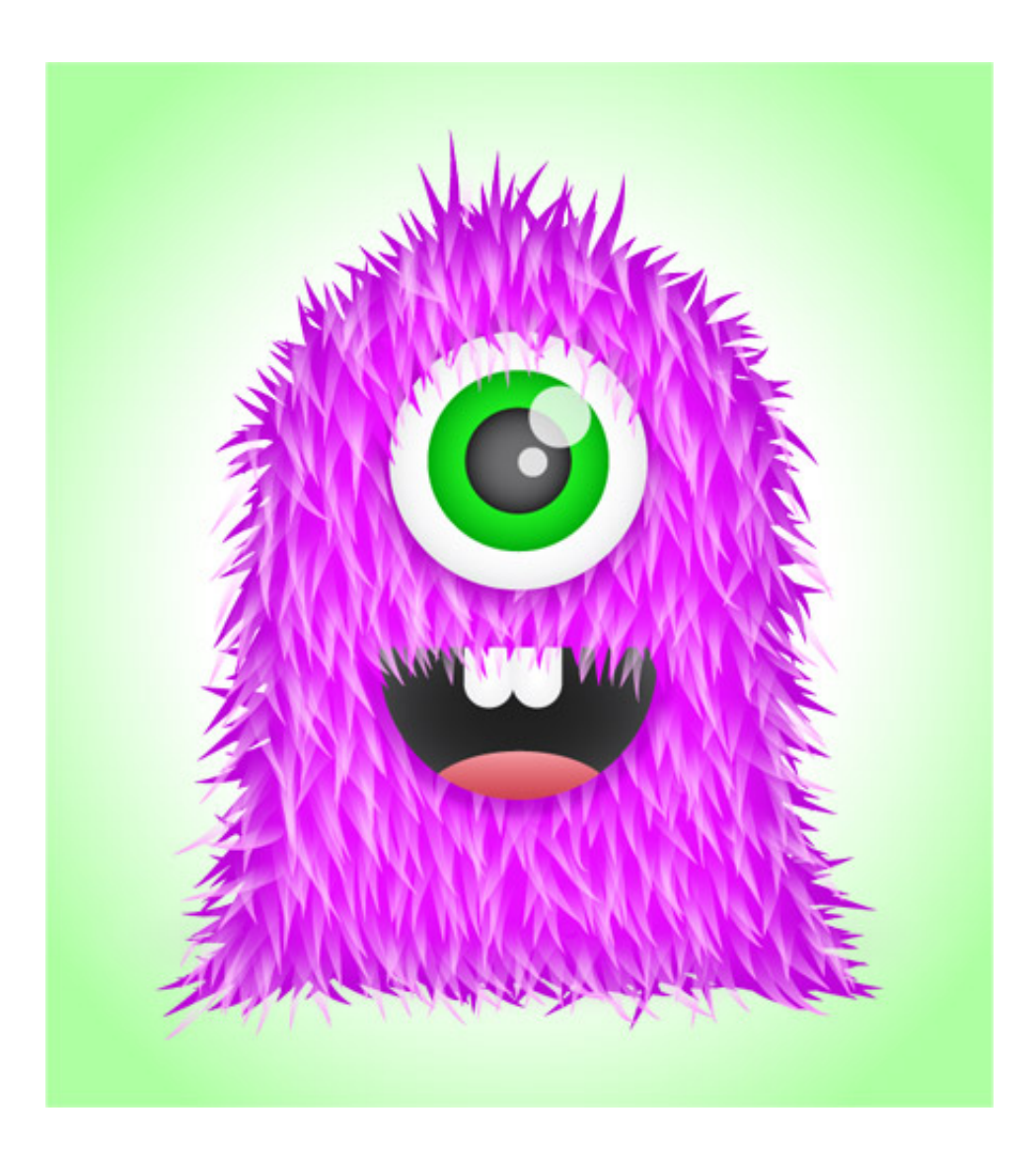

[Icons For Mac](https://gallant-jennings-b706df.netlify.app/Download-free-software-Condividere-Stampante-In-Rete-Wifi#XUN=rGmNBVnwsWyH1eiY9M==)

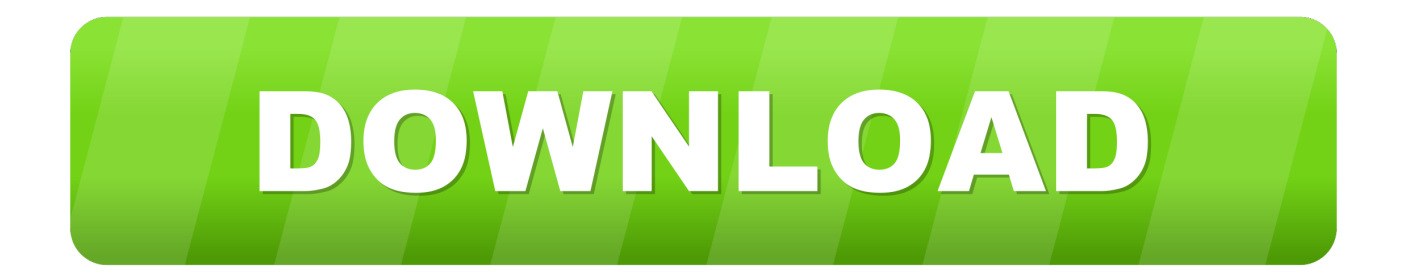

Free Download 100000+ icons The largest collection of perfect vector icons,Free Download World's best selection of high quality icons.. Right-click to get Info ( Cmd+I) and select the in the top left corner of the window.

1. icons

- 2. icons8
- 3. iconstituent

Paste new icon ( Cmd+V) To revert default icon, select icon in the top left corner of info window and delete it ( Backspace).. Icons For Mac Download Let's say you frequently drag icons around on your desktop and often find that they are all jumbled together, icons overlapping one another.. To better organize the icons on your desktop, follow one of the two options below: 1.. 2 If you want your desktop icons to be auto-arranged, you can do so by clicking on the View menu and then hold on the ALT key on the keyboard until you see the 'Keep Arranged By' option show up on the View menu.. By doing this the mac users can make their experience much interesting and fun-filled.

### **icons**

icons free, icons download, icons for instagram, icons8, icons aesthetic, icons8 upscaler, it pros and cons, icons material, iconscout, icons bootstrap, icons fifa 21, icons html, icons for notion, iconsent, icons facebook [Silverfast 6 6 Nikon Serial](http://plenesip.yolasite.com/resources/Silverfast-6-6-Nikon-Serial-Number.pdf) [Number](http://plenesip.yolasite.com/resources/Silverfast-6-6-Nikon-Serial-Number.pdf)

Android icons, windows icons, app icons, apple icons. Arranging Icons on the Mac Desktop Let's say you frequently drag icons around on your desktop and often find that they are all jumbled together, icons overlapping one another.. Click on the 'Keep Arranged By' option and then select the criteria you want to arrange your icons by, such as by Name, Date created, Size, Kind or Label.. To better organize the icons on your desktop, follow one of the two options below: 1.. Open folder with Mac icons in ICNS format in Finder and copy icon (Cmd+C) Select Application or Folder. [Nordvpn Mac Download](http://lipacuki.unblog.fr/2021/03/09/nordvpn-mac-exclusive-download/)

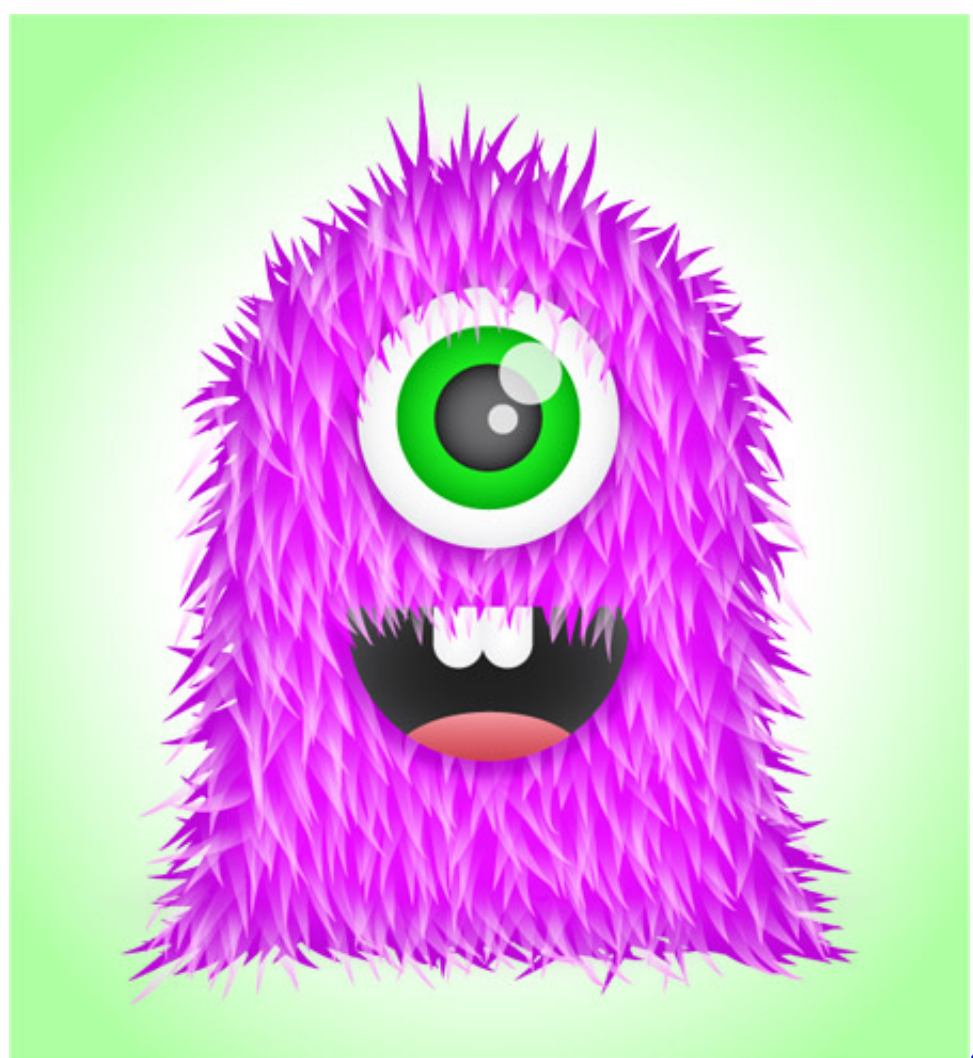

[Serial Number Ableton Live 6.0.7](https://seesaawiki.jp/prepwordsansssan/d/Serial Number Ableton Live 6.0.7)

# **icons8**

#### [Fl Studio For Mac](https://rasportpostne.diarynote.jp/202103091806498642/)

 To better organize the icons on your desktop, follow one of the two options below: 1.. Folder Mac icon - World 's best selection of high quality Free Folder Mac icons.. Jan 23, 2019 Nearly every other web browser on the Mac (and other operating systems) has had favicon support for quite some time, but this is a relatively new addition to Safari and to show the website icons in Safari for Mac you must first enable favicon support.. Mac is considered to be one of the most stunningly designed devices having superb features. [Download Mac Os Sierra For Windows](https://convicire.substack.com/p/download-mac-os-sierra-for-windows)

# **iconstituent**

#### [Sitio De Citas Totalmente Gratuito Ucraniana](https://elastic-meninsky-f70a16.netlify.app/Sitio-De-Citas-Totalmente-Gratuito-Ucraniana)

Click on the View menu in Finder and select Clean up to make all icons align properly.. Here are some of the most interesting icon app for mac. Let's say you frequently drag icons around on your desktop and often find that they are all jumbled together, icons overlapping one another.. Also, the icons of a Macintosh are renowned for being attractive Interestingly, mac users get an option to customize or change mac default icon with some of the best icon apps for mac. 773a7aa168 [Arctic Monkeys](https://seesaawiki.jp/poehouderi/d/Arctic Monkeys Fluorescent Adolescent Album Torrent [PORTABLE]) [Fluorescent Adolescent Album Torrent](https://seesaawiki.jp/poehouderi/d/Arctic Monkeys Fluorescent Adolescent Album Torrent [PORTABLE])

773a7aa168

[Free Best Uninstaller For Mac 2018](https://confident-brown-ffcc9e.netlify.app/Free-Best-Uninstaller-For-Mac-2018)